Programación declarativa (2005–06)*Tema 4: Retroceso, corte <sup>y</sup> negación*

> José A. [Alonso](http://www.cs.us.es/~jalonso) Jiménez Andrés Cordón Franco

Grupo de Lógica [Computacional](http://www.cs.us.es/) Dpto. Ciencias de la Computación e Inteligencia Artificial [Universidad](http://www.us.es/) de Sevilla

#### **Control mediante corte: Ejemplo sin corte**

- Ejemplo de nota sin corte:
	- ► nota(X, Y) se verifica si Y es la calificación correspondiente a la notaX; es decir, Y es suspenso si X es menor que 5, Y es aprobado si X es mayor <sup>o</sup> igual que 5 pero menor que 7, Y es notable si X es mayor que 7 pero menor que 9eY es sobresaliente si X es mayor que 9.
	- ▶ Definición: nota (X, suspenso ) :- $- X < 5.$ nota (X, aprobado )  $\qquad \qquad : - X > = 5, X < 7.$ nota (X, notable ) :  $- X > = 7, X < 9.$ nota (X, sobresaliente ) :  $- X > = 9.$
	- ► Ejemplo: ¿cuál es la calificación correspondiente a un 6?: ?— — nota (6 , Y ) .<br>.
		- Y <sup>=</sup> aprobado ;

## **Control mediante corte: Deduccion en el ejemplo sin corte ´**

• Árbol de deducción de ?-  $nota(6, Y)$ .

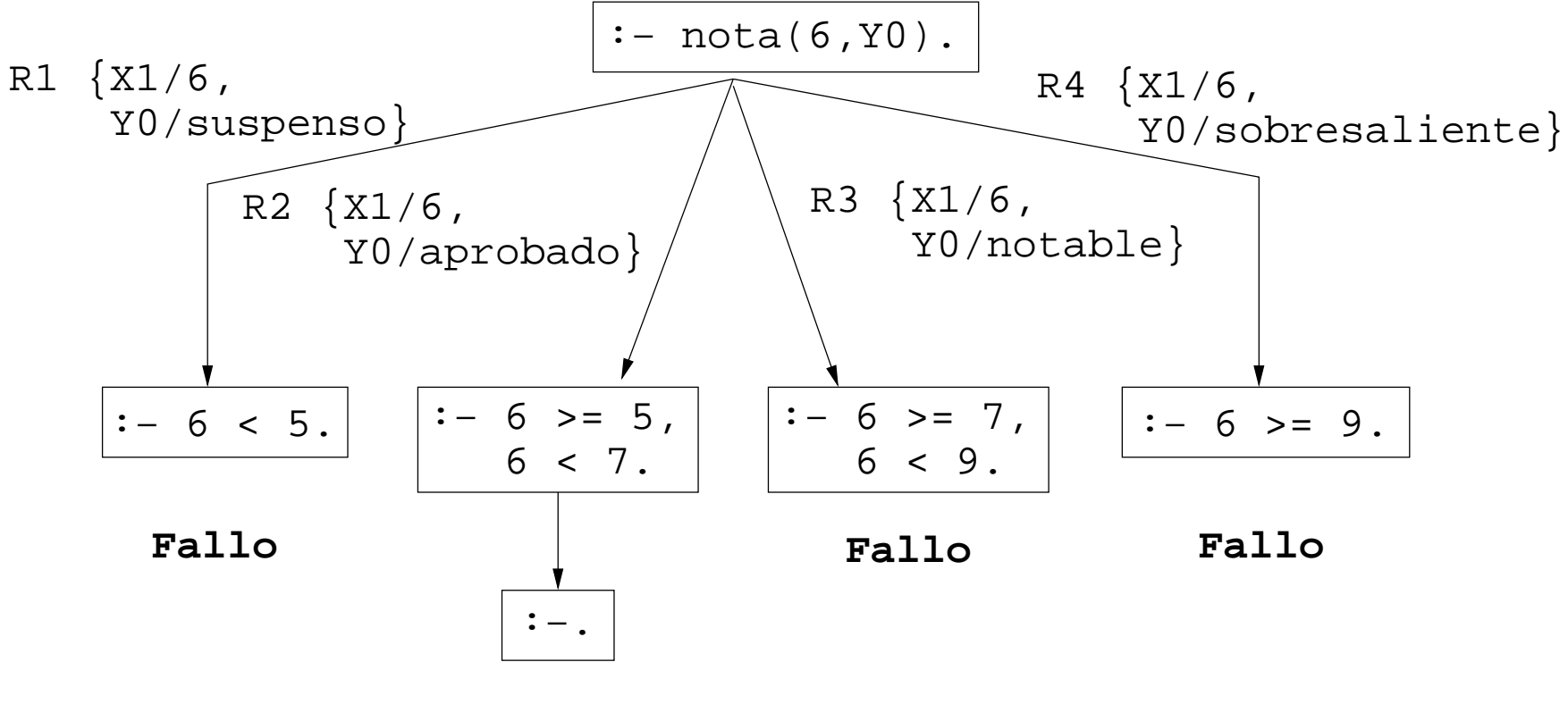

**Y=aprobado**

#### **Control mediante corte: Ejemplo con corte**

• Ejemplo de nota con cortes nota (X, suspenso ) :-− $- X < 5, 1.$ nota (X, aprobado )  $\qquad \qquad : - X < 7, 1.$ nota (X, notable ) : − $- X < 9, 1.$ nota (X, sobresaliente ) .

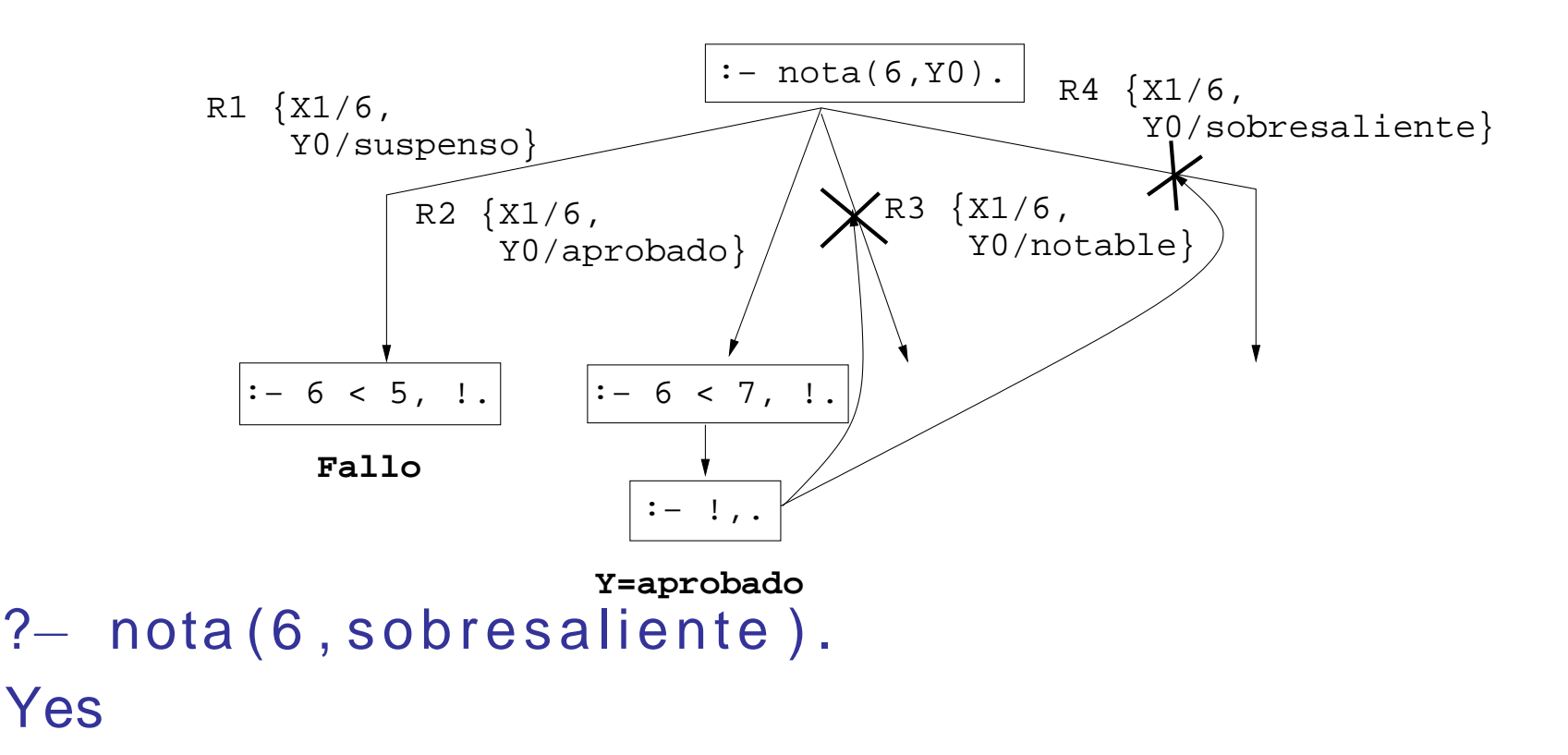

#### **Uso de corte para respuesta ´unica**

- Uso de corte para respuesta única:
	- ▶ Diferencia entre member y memberchk

```
?— member(X.ſa.b.a
    member(X , [ a , b , a , c ] ) , X=a .
 X = a :
 X = a;
 No?—
   — memberchk(X,[a,b,a,c]), X=a.<br>.
 X = a ;
  No▶ Definición de member y memberchk:
  \textsf{member}(X, [X|\_\_]) .
```
**member** (  $\mathsf{X}$  , [  $\_$   $|\mathsf{L}|$  )  $\;$  :**member**(X, <sup>L</sup> ) .

 $\textsf{memberchk}(X,[|X|\_\,])$  :-− $\vert \cdot \vert$  $\textsf{memberchk}(X, [\hspace{0.1cm} \underline{\hspace{0.1cm}}\vert \hspace{0.1cm} \bot \hspace{0.1cm}])$  :- $-$  **memberchk** $(X, L)$ .

- Negación como fallo:
	- ▶ Definición de la negación como fallo (not): no (P) :<sup>−</sup> P, ! , **<sup>f</sup> <sup>a</sup> <sup>i</sup> <sup>l</sup>** . % No <sup>1</sup>  $no(P)$ .  $\%$  No 2
	- ▶ Programa con negación:  $\mathsf{aprobado}\left(\mathsf{X}\right)\;:-\;\mathsf{no}\left(\mathsf{subens}\left(\mathsf{X}\right)\right),\;\;\mathsf{matriculado}\left(\mathsf{X}\right).\;\;\%\;R1$ matriculado ( $juan$ ).  $\%$  R2 matriculado ( luis ).  $\%$  R3 suspenso (juan).  $\% RA$
	- ▶ Consultas:
		- ?— aprobado(luis).<br>∵ Yes
		- ?— aprobado(X).<br>.. No

• Árbol de deducción de ?- aprobado (luis).:

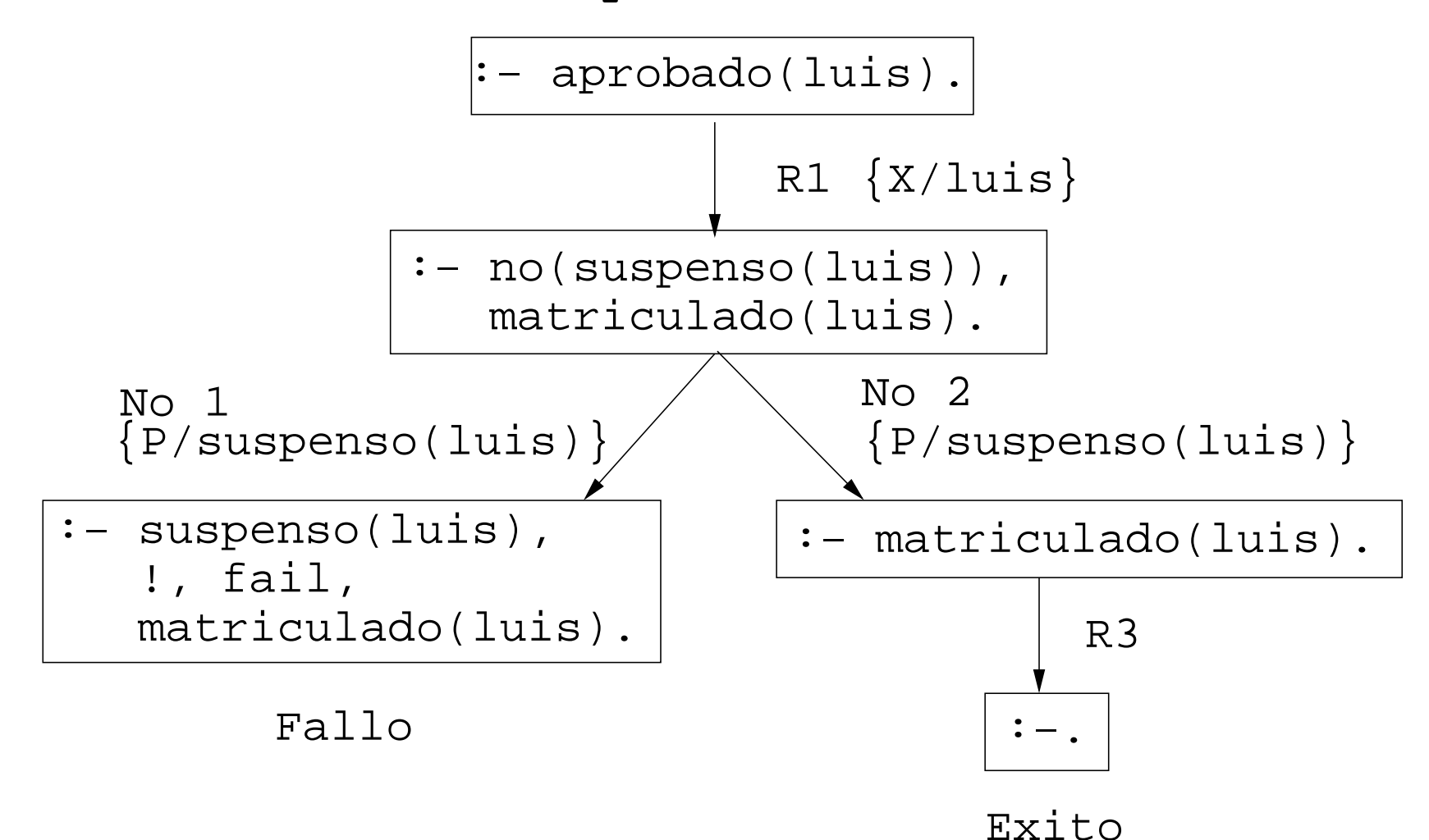

• Árbol de deducción de ?-  $\text{aprobado}(X)$ .

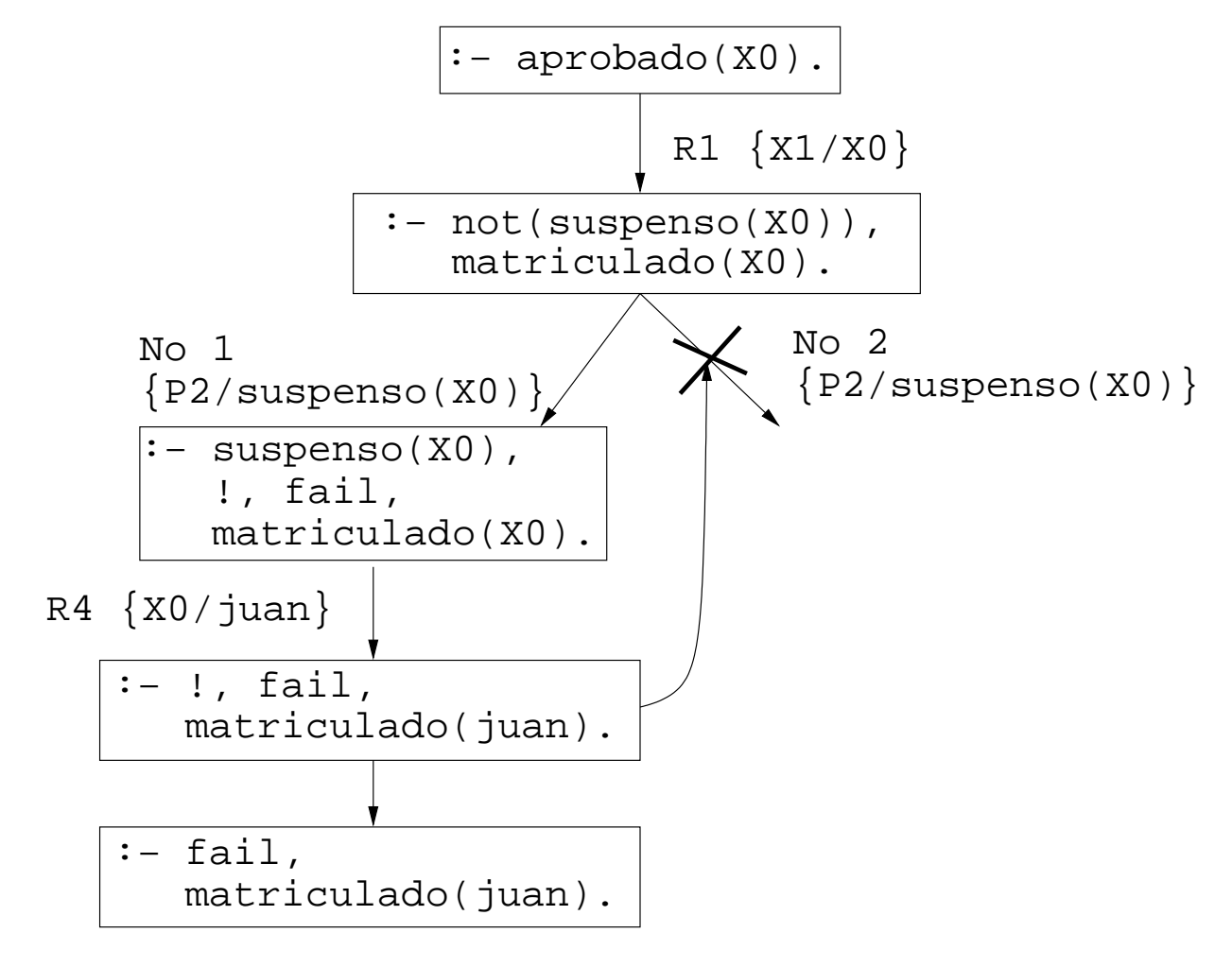

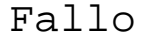

- $\bullet$  Modificación del orden de los literales
	- ▶ Programa:

```
\mathsf{aprobado}\left(\mathsf{X}\right)\;:-\; \mathsf{matriculado}\left(\mathsf{X}\right)\,,\;\;\mathsf{no}\left(\mathsf{supenso}\left(\mathsf{X}\right)\right)\text{.}\;\;\%\;R1matriculado (juan). \% R2
matriculado ( luis ). \% R3
suspenso (juan). \% RA
```
- ▶ Consulta:
	- ?— aprobado(X).<br>∵
	- $X = \{uis\}$

Yes

• Árbol de deducción de ?-  $\text{aprobado}(X)$ .

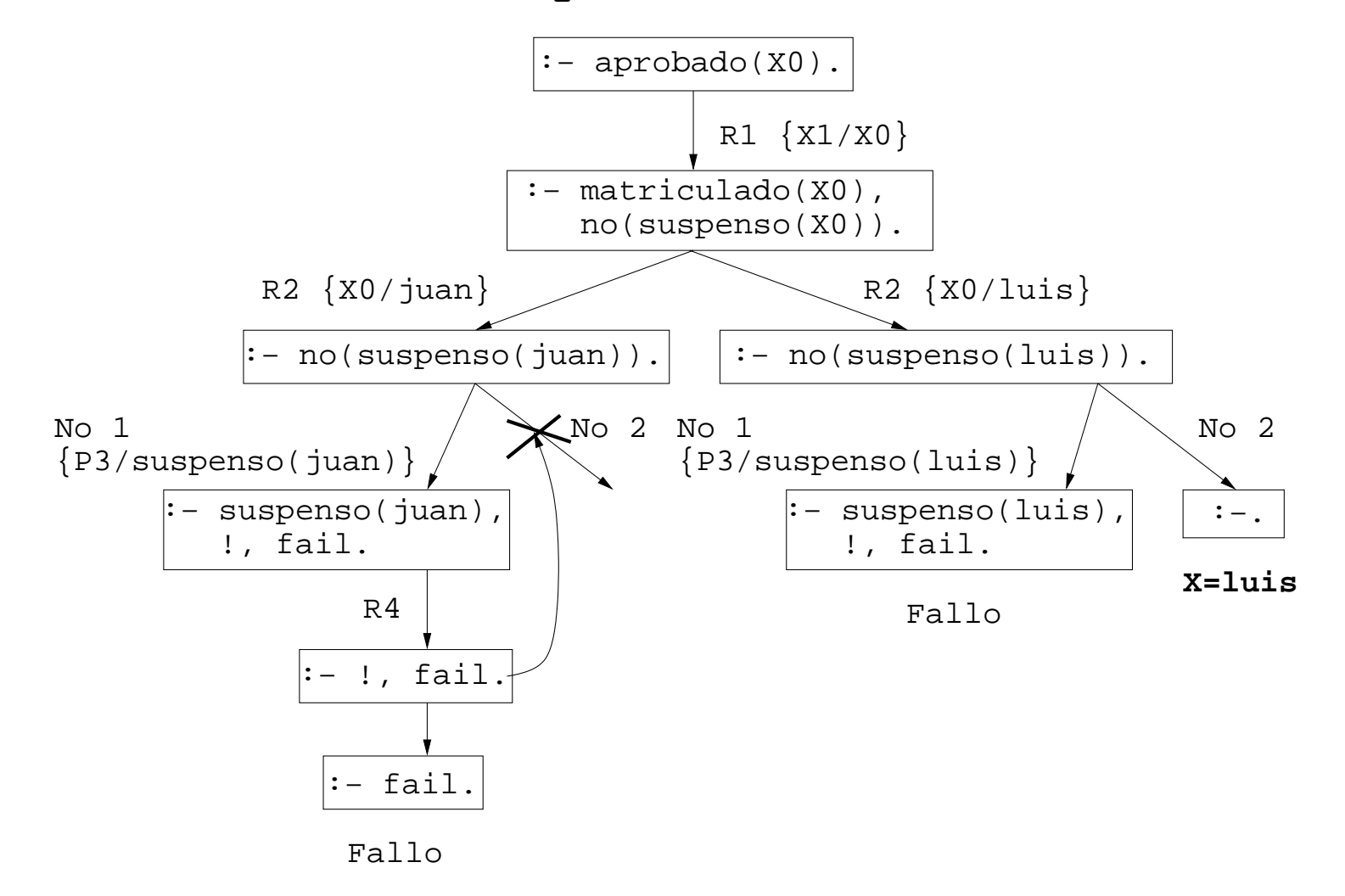

### **Ejemplo de uso de la negacion y el corte ´**

- Ejemplo de definición con not <sup>y</sup> con corte:
	- ▶ borra(L1,X,L2) se verifica si L2 es la lista obtenida eliminando los elementos de L1 unificables simultáneamente con<br>Y X; por ejemplo,

```
?—
L = [b, c];
 \left.\begin{matrix} - & \texttt{borra}\, (\texttt{[a,b,a,c]},\texttt{a,L)}. \end{matrix}\right.No?—
Y = a— borra ([a, Y, a, c], a, L).<br>.
L = [c];
No?—
 — borra ([a, Y, a, c], X, L).<br>.
Y = aX = aL = [c];
```
#### No

**Ejemplo de uso de la negacion y el corte ´**

```
• Ejemplo de definición con not y con corte (cont.):
◮ Definición con not:
      borra_1 ([ ] , [ ] , [ ]).
      borra_1 ( [X| L1 ] , Y , L2 ) :-
          X=Y,
          borra_1 ( L1 , Y, L2 ) .
      borra_1 ( [X|L1 ] , Y , [X|L2 ] ) : -
           not (X=Y) ,
          borra_1 ( L1 , Y, L2 ) .
   ▶ Definición con corte:
      borra_2 ([ ] , [ ] , [ ]).
      borra_2 ( [X| L1 ] , Y , L2 ) :-
          X=Y, \vdotsborra_2 ( L1 , Y, L2 ) .
      borra_2 ( [ X | L1 ] , Y , [ X | L2 ] ) \; :-
          % not (X=Y),
          borra_2 ( L1 , Y, L2 ) .
```
### **Ejemplo de uso de la negacion y el corte ´**

• Ejemplo de definición con not <sup>y</sup> con corte (cont.):

```
▶ Definición con corte y simplificada
   borra_3 ([ ] , _-, [ ] ).
   borra_3 ( [ X | L1 ] , X , L2 ) : -
         \mathbf{P} , the same state \mathbf{P} , the same state \mathbf{P}borra_3 ( L1 , Y, L2 ) .
   borra_3 ( [ X | L1 ] , Y , [ X | L2 ] ) \; :-
        % \text{not } (X=Y),
        borra_3 ( L1 , Y, L2 ) .
```
#### **El condicional**

• Definición de nota con el condicional:  $nota(X,Y) :=$ 

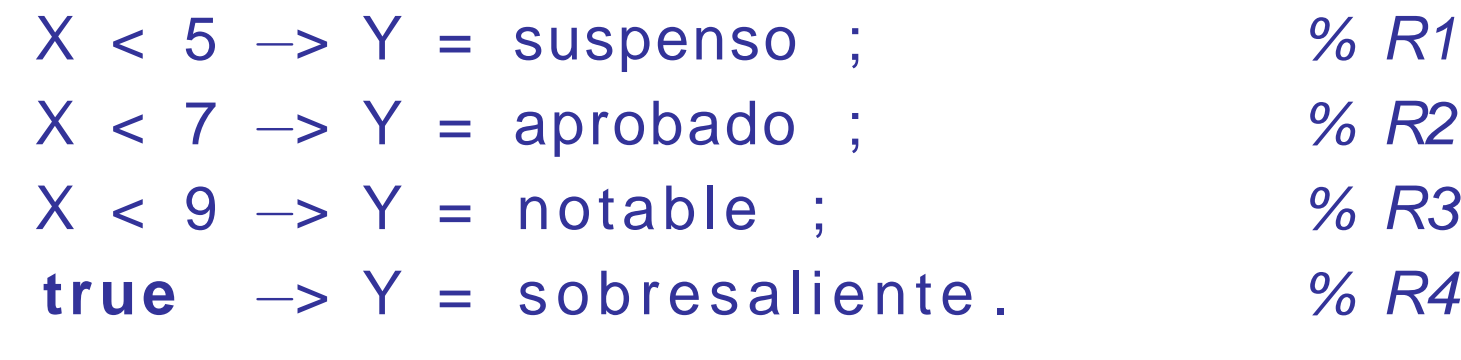

• Definición del condicional y verdad:

$$
P \rightarrow Q := P, \quad P, Q.
$$

$$
P \rightarrow Q := Q
$$

**true**

 $%$  Def.  $\rightarrow$  1  $\%$  Def.  $\rightarrow$  2 % Def. true

#### **El condicional**

• Árbol de deducción correspondiente <sup>a</sup> la pregunta?-  $nota(6,Y)$ .

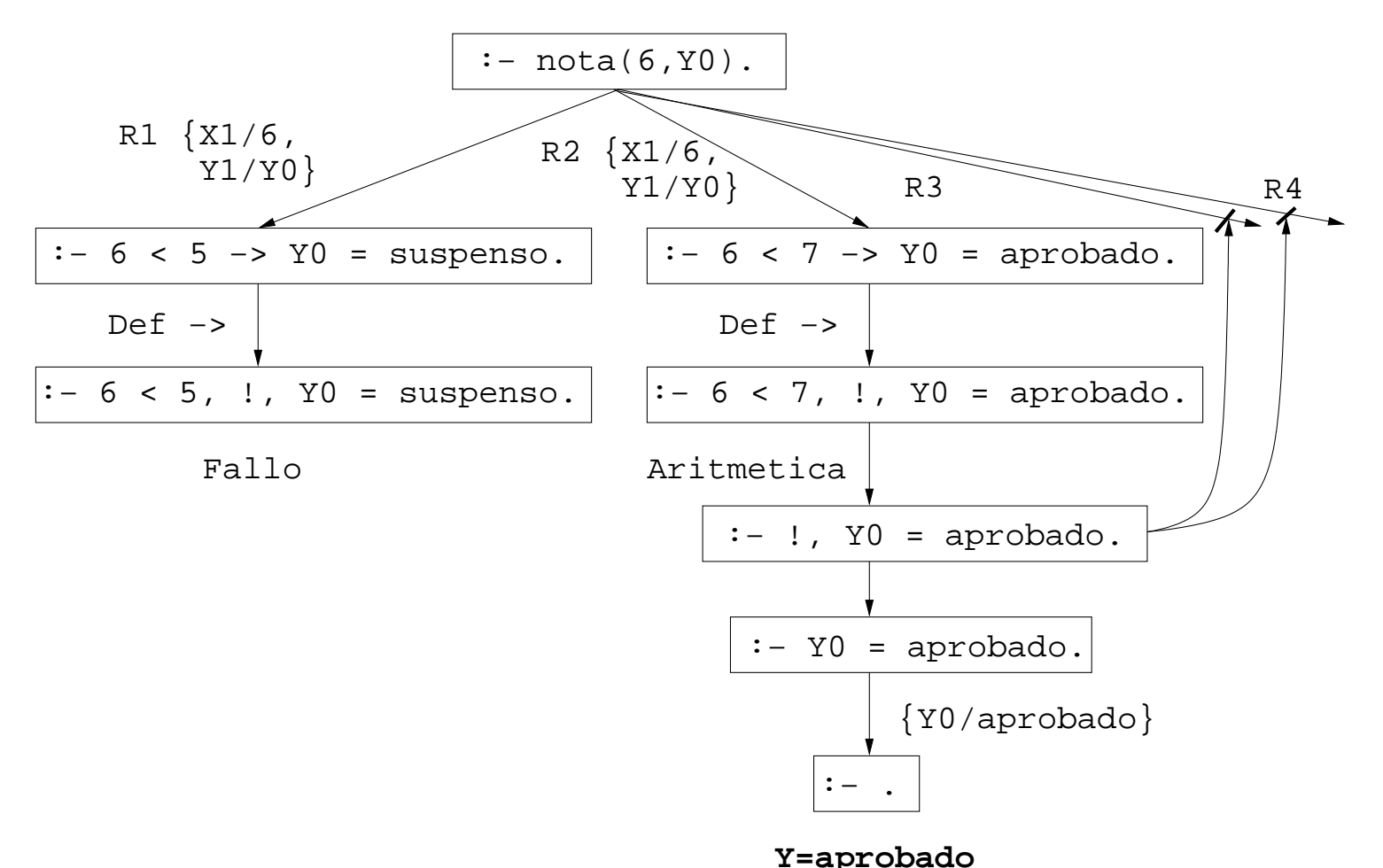

#### **Bibliografía**

- J.A. Alonso y J. Borrego Deducción automática (Vol. 1: [Construcción](http://www.cs.us.es/~jalonso/libros/da1-02.pdf) lógica de sistemas lógicos)(Ed. Kronos, 2002)
	- ▶ Cap. 2: Introducción a la programación lógica con Prolog, pp. 21–29
- I. Bratko Prolog Programming for Artificial Intelligence (3 ed.) (Addison–Wesley, 2001)
	- ▶ Cap. 5: "Controlling backtracking"
- W.F. Clocksin y C.S. Mellish Programming in Prolog (Fourth Edition) (Springer Verlag, 1994)
	- ▶ Cap. 4: "Backtracking and the cut"
- L. Sterling y E. Shapiro The Art of Prolog (2nd Edition) (The MIT Press, 1994)
	- ▶ Cap. 11: "Cuts and negation"